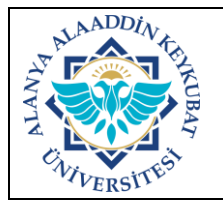

## **DEVİR SURETİYLE GELEN TAŞINIR İŞLEMLERİ İŞ AKIŞ SÜRECİ**

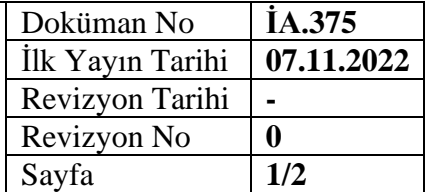

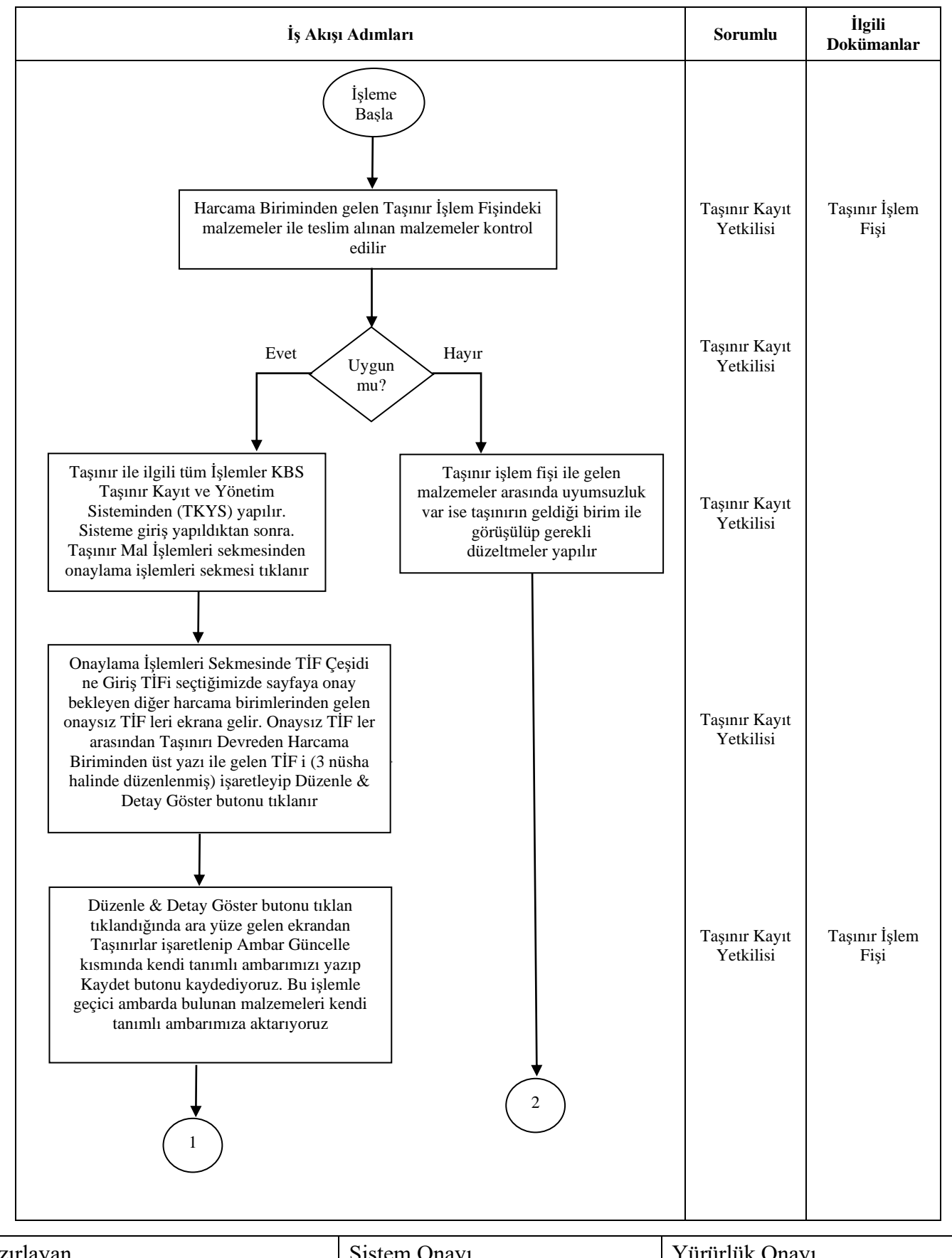

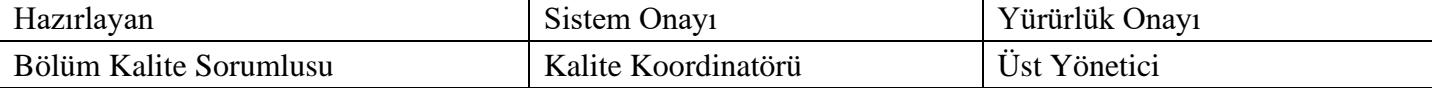

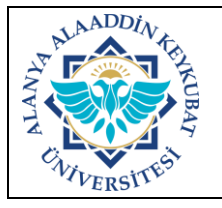

## **DEVİR SURETİYLE GELEN TAŞINIR İŞLEMLERİ İŞ AKIŞ SÜRECİ**

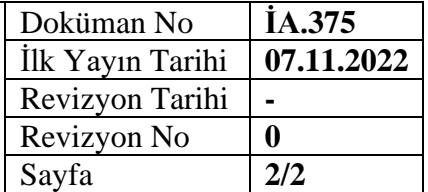

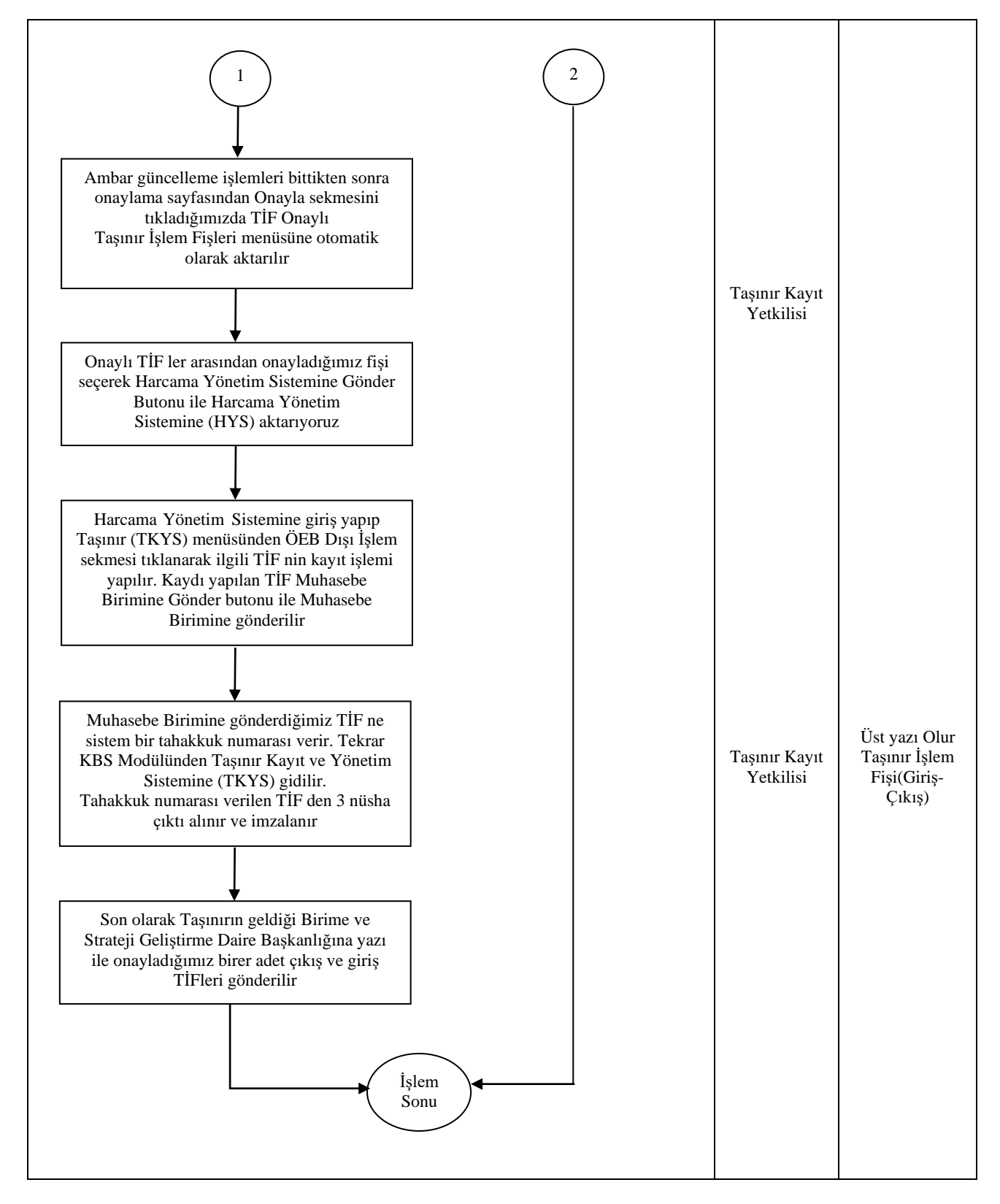

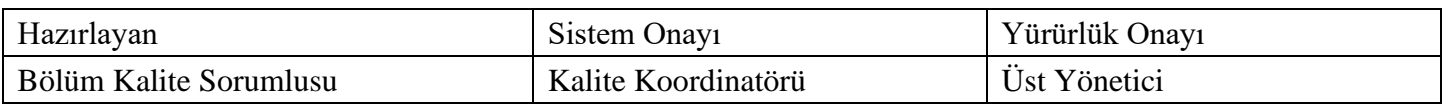